## SAP ABAP table V T7FIPF {Generated Table for View}

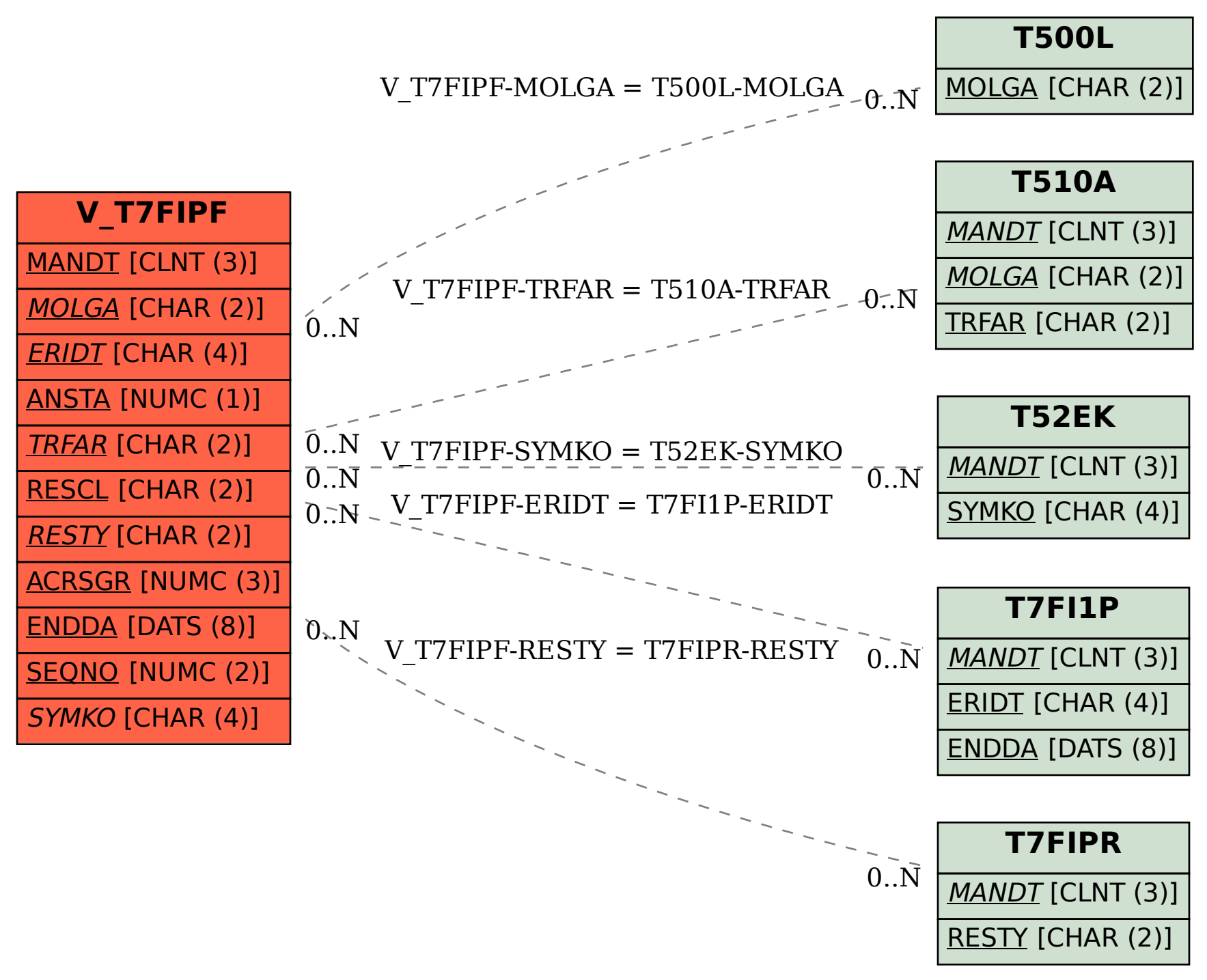